### **Übersicht**

Die Aufzeichnung ist vom 16.12.2020 und umfasst die Themen:

- Erklärungen zum Pattern-Configurators
- ungewollt belebtes Haus
- 3D-Druck und Erstellen von Menschen mit "MakeHuman"
- Lichteffekte mit der MLL über DMX512
- Allgemeine Fragen

[direkt zu den Videos](#page-1-0)

# **Inhaltsverzeichnis**

Da es sich um einen "Stammtisch" und kein strukturiertes Tutorial handelt, sind die Zeiten nicht präzise und die Themen unkoordiniert.

Dies dient lediglich zur Orientierung und leichterem Wiederfinden von speziellen Fragen und Beschreibungen.

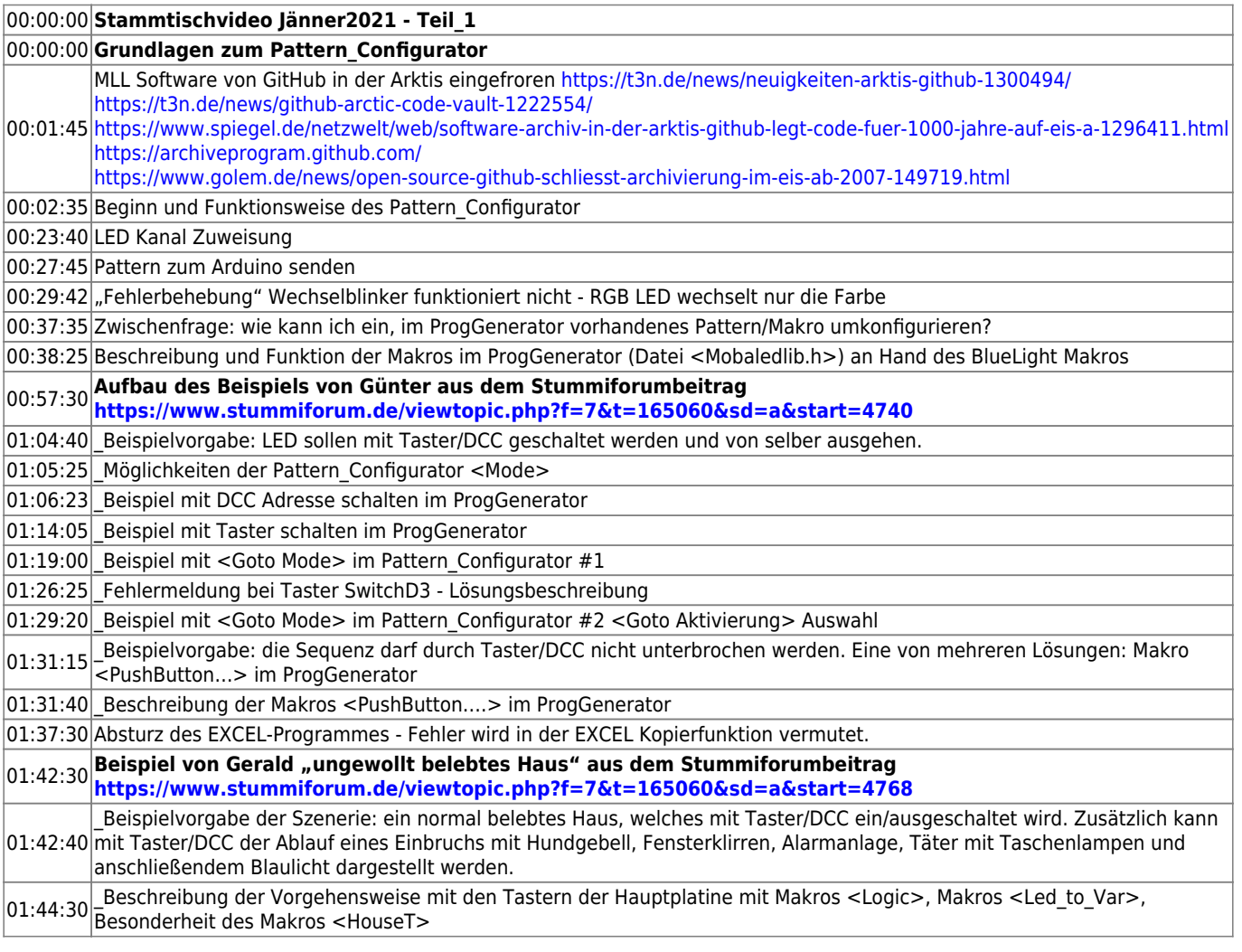

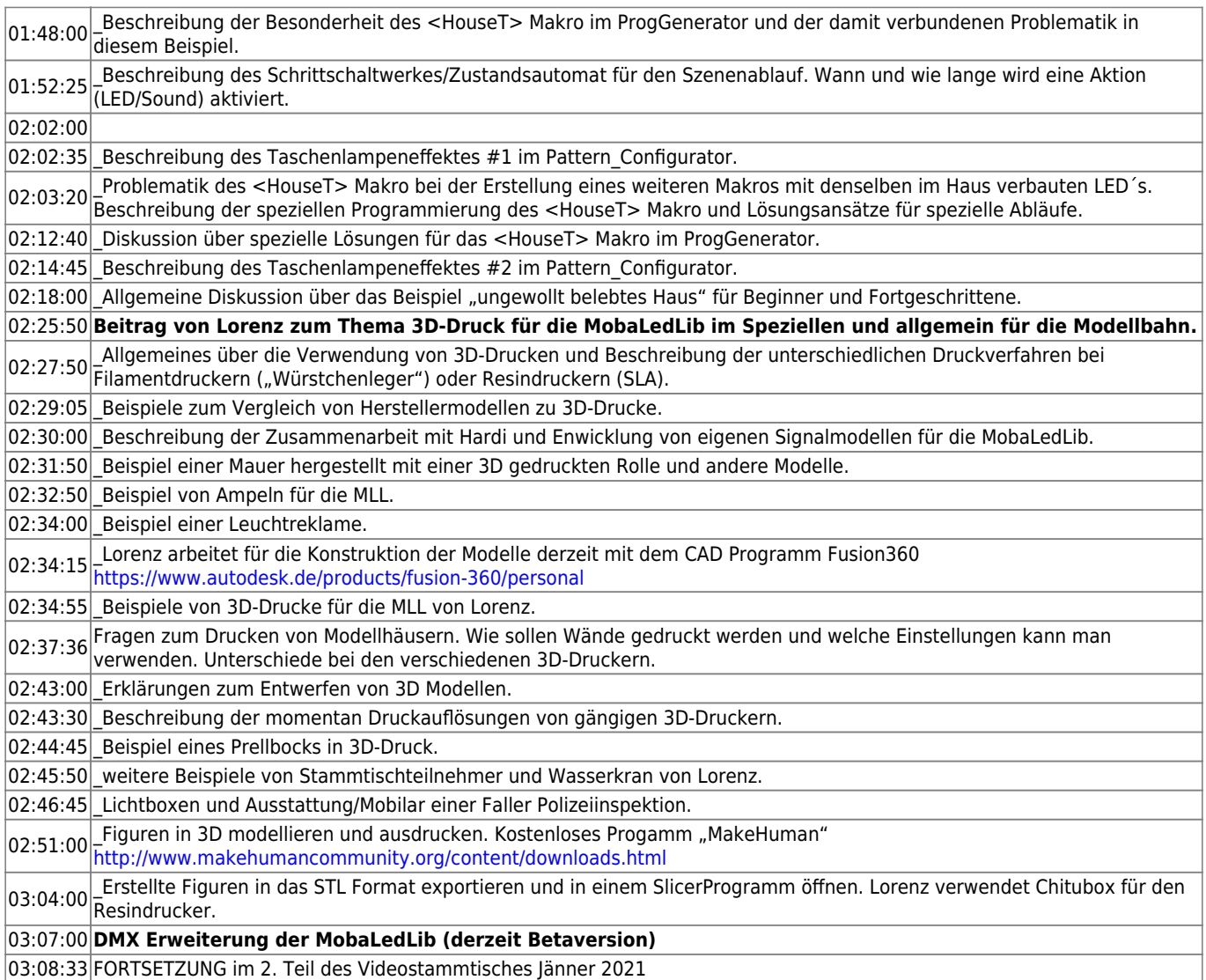

#### **Video #1**

#### **Video #2**

## <span id="page-1-0"></span>**Videos**

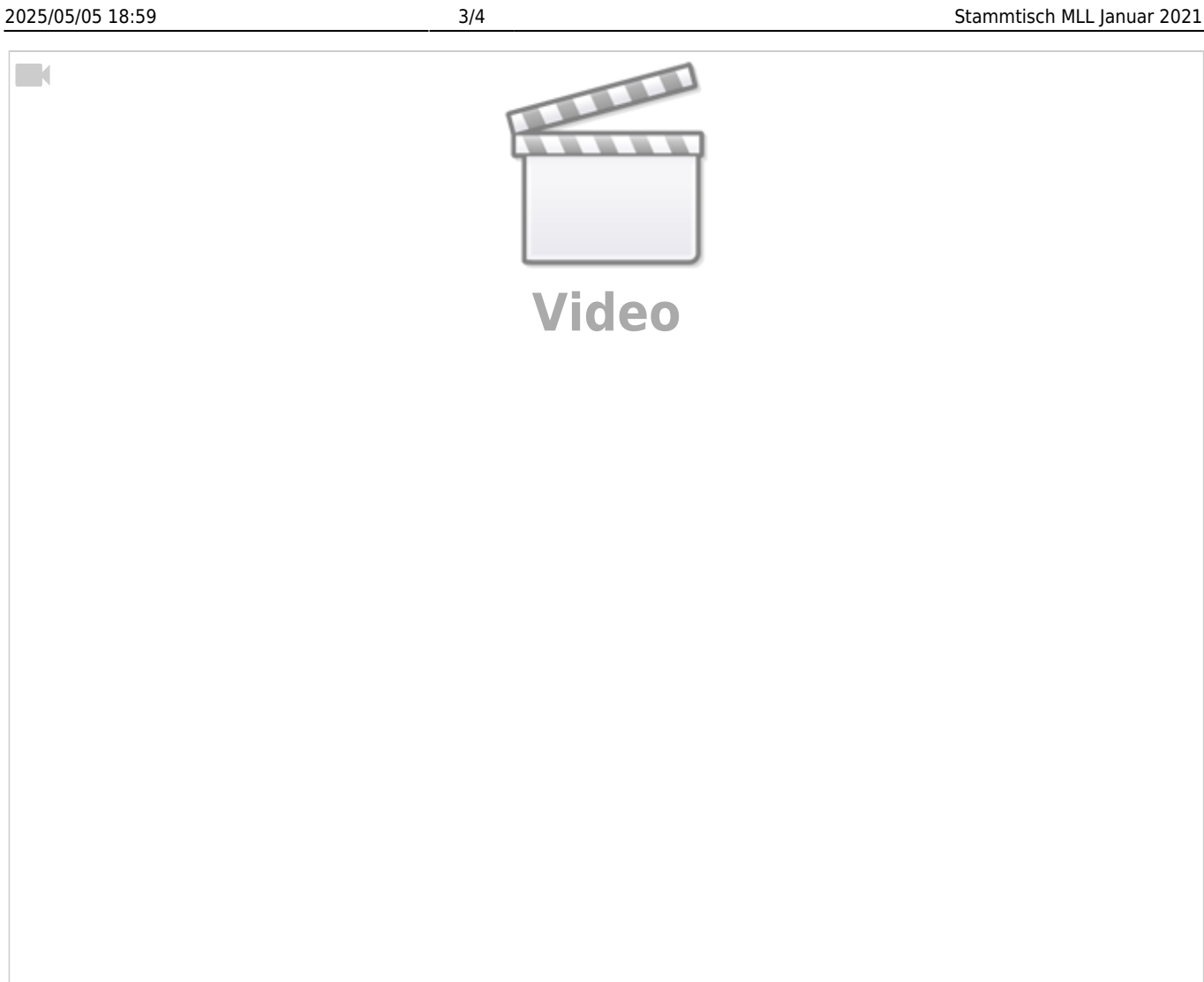

 $\Box$ 

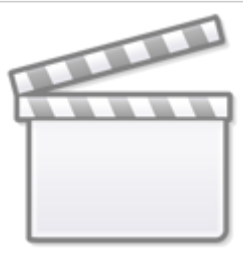

**[Video](https://www.youtube-nocookie.com/embed/nvDB3IICvKg?)**

From: <https://wiki.mobaledlib.de/> - **MobaLedLib Wiki**

Permanent link: **[https://wiki.mobaledlib.de/stammtische/videos/januar\\_2021?rev=1612818868](https://wiki.mobaledlib.de/stammtische/videos/januar_2021?rev=1612818868)**

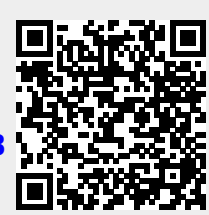

Last update: **2021/02/08 22:14**